## $\mathcal{A}$ , and  $\mathcal{B}$ , and  $\mathcal{B}$  . The set of  $\mathcal{B}$  is proposed in PDF

https://www.100test.com/kao\_ti2020/291/2021\_2022\_\_E6\_9D\_9C\_ E5\_A4\_A7\_E5\_8B\_87\_c67\_291298.htm

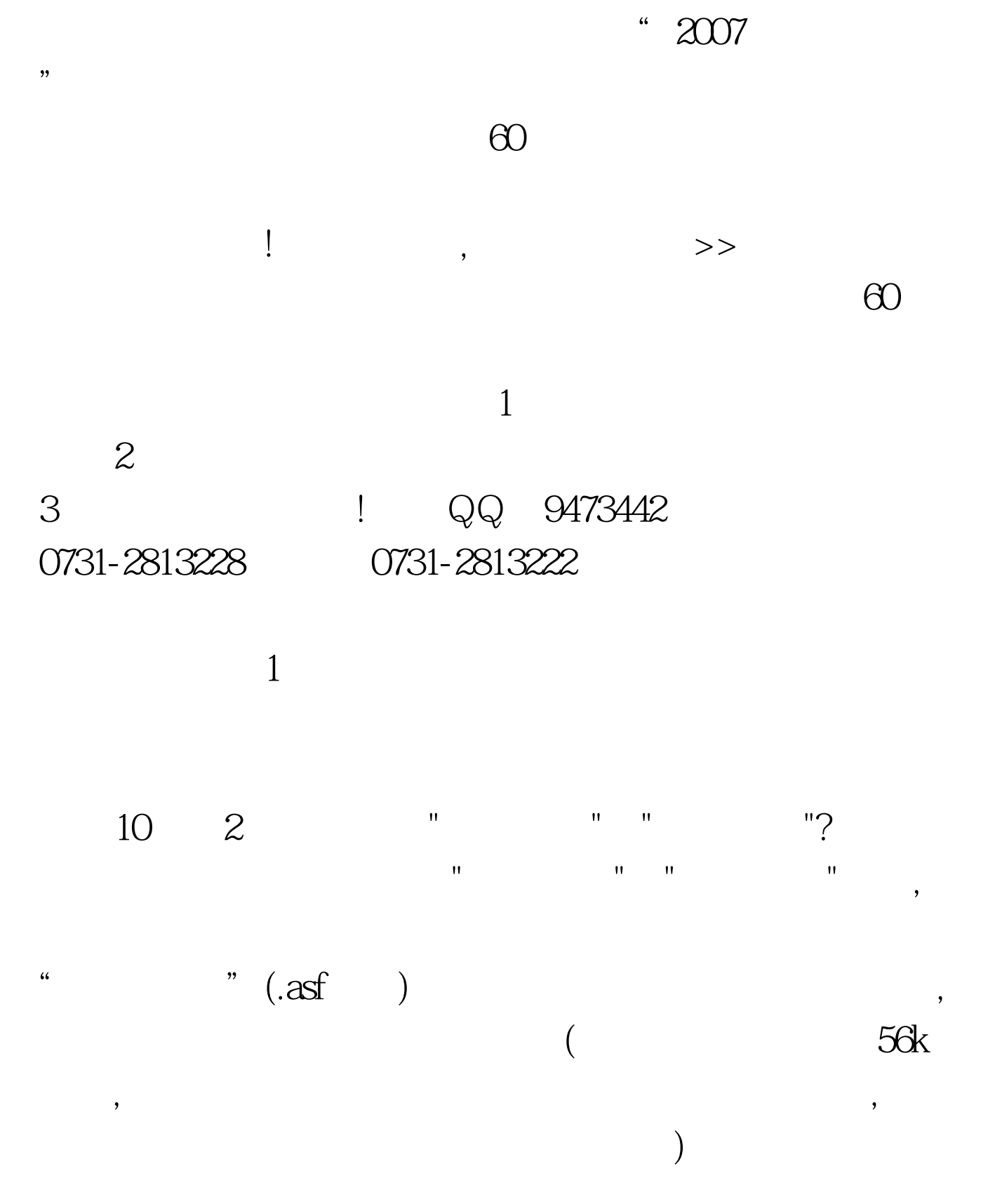

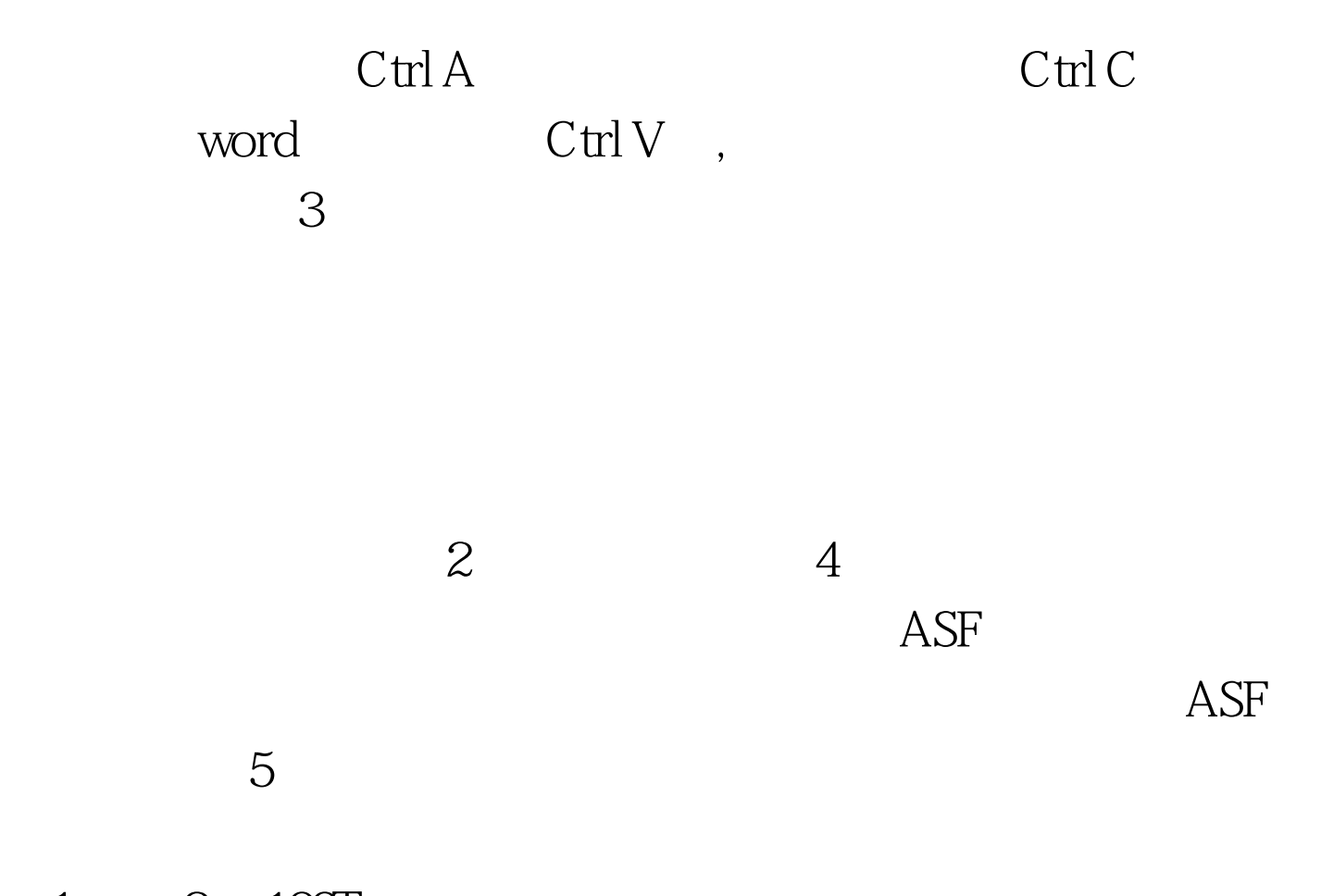

 $1 \qquad 2 \quad 100 \text{Test}$ www.100test.com